# **Table of Contents**

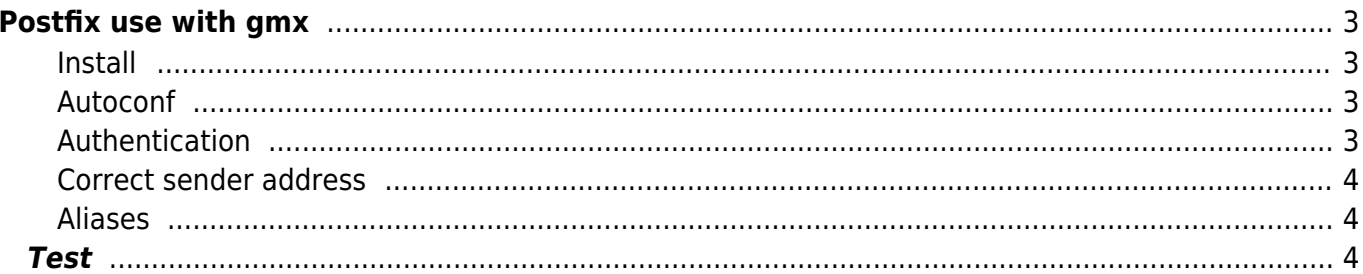

 $1/4$ 

```
Postfix use with gmx
```
- How to use postfix to **send** mails via a public provider.
- Here an example with [gmx](http://www.gmx.net) using Ubuntu.

### <span id="page-2-1"></span>**Install**

apt-get install postfix libsasl2-modules mailx

### <span id="page-2-2"></span>**Autoconf**

- When you install postfix a configuration dialog is opened.
- internet with smarthost
- mail relay: mail.gmx.net
- mail name: hostname
- You can reconfigure postfix:

```
dpkg-reconfigure --priority=low postfix
```
## <span id="page-2-3"></span>**Authentication**

.

• add to main.cf of postfix

/etc/postfix/main.cf

```
smtp sasl auth enable = yes
# noplaintext # only wenn you provider doesn't support password encryption :
smtp_sasl_security_options = noanonymous
smtp_sasl_password_maps = hash:/etc/postfix/sasl_password
```
• create /etc/postfix/sasl\_password

sudo touch /etc/postfix/sasl\_password

- Enter the necessary authentication informations in the following format "smtp.mailanbieter.de username:securepassword".
- Create db file with postmap an then delete plain text file.

sudo postmap /etc/postfix/sasl\_password rm /etc/postfix/sasl\_password

• restart postfix

# /etc/init.d/postfix restart

# <span id="page-3-0"></span>**Correct sender address**

- Most provider check the sender address so you can't send mails under another name.
- Therefor postfix has to replace the sender address.

```
etc/postfix/main.cf:
```
sender canonical maps = hash:/etc/postfix/sender canonical

• create "/etc/postfix/sender canonical" as shown below.

user user@gmx.net www-data user@gmx.net root user@gmx.net

create db file and restart postfix

```
sudo postmap /etc/postfix/sender_canonical
sudo /etc/init.d/postfix restart
```
### <span id="page-3-1"></span>**Aliases**

Now you need aliases so that postfix know where to send mails to root.

/etc/aliases

root: user@gmx.net

- Reload the db file
- You don't need to restart postfix

newaliases

# <span id="page-3-2"></span>**Test**

hostname | mailx -s "root `hostname` `date`" root

From: <https://www.eanderalx.org/>- **EanderAlx.org**

Permanent link: **<https://www.eanderalx.org/linux/postfix>**

Last update: **23.03.2013 18:41**